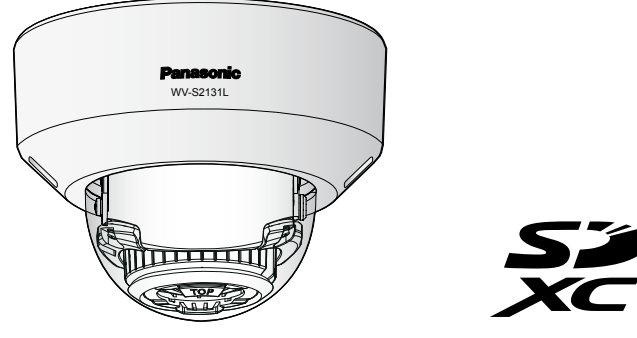

Les annotations suivantes sont employées lors de la description des fonctions limitées pour les modèles spécifiés. Les fonctions sans annotations sont prises en charge par tous les modèles.

S2131 : Les fonctions avec cette annotation sont disponibles lors de l'utilisation du modèle WV-S2231L/

WV-S2131L/ WV-S2131 S2130 : Les fonctions avec cette annotation sont disponibles lors de l'utilisation du modèle WV-S2130/WV-S2110. S2111 : Les fonctions avec cette annotation sont disponibles lors de l'utilisation du modèle WV-S2211L/WV-S2111L.

## Nº de modèle WV-S2131L / WV-S2131 / WV-S2130 WV-S2111L / WV-S2110 WV-S2231L / WV-S2211L

- Conserver ces instructions. Tenir compte de tous les avertissements.
- Se conformer à toutes les instructions.
- Ne pas utiliser cet appareil près de lieux en présence d'eau.
- Nettoyer uniquement avec un chiffon sec.
- 7) N'obturer aucune des ouvertures d'aération. Installer conformément aux instructions du fabricant. Ne pas utiliser à proximité de sources de chaleur telles que des radiateurs, des bouches de chauffage, des appareils de chauffage ou tout autre appareil (y compris les amplificateurs) produisant de la chaleur.
- Utiliser uniquement les fixations ou les accessoires spécifiés par le fabricant.
- 10) Utiliser uniquement le chariot, le support, le trépied, la platine de fixation ou la tablette spécifiée par le fabricant ou vendu avec l'appareil. Quand un chariot est utilisé, prendre toutes les précautions nécessaires lors du déplacement de la combinaison chariot-appareil afin que le tout ne se renverse pas.

Nous vous conseillons de relever le numéro de modèle et numéro de série de votre appareil dans espace réservé ci-dessous et de conserver précieusement votre notice d'instructions en tant que justificatif d'achat aux fins d'identification en cas de vol.

### WV-S2131L

## Caméra en réseau

# **Panasonic**

## Guide d'installation

emarque: Cet équipement a été testé et s'avère especter les limites imposées pour un périphérique numérique de classe A, conformément à la partie 15 des réglementations de la FCC. Ces limites sont conçues pour fournir une protection raisonnable contre les interférences nuisibles, lorsque l'apparei fonctionne dans un environnement commercial. Cet équipement génère, utilise et peut émettre une énergie de fréquences radio et, s'il n'est pas installé utilisé conformément aux instructions, peut causer des interférences nuisibles aux communications

Instructions d'installation comprises

## Instructions de sécurité importantes

## Veiller à lire ces instructions

- Pour éviter de blesser quelqu'un, cet appareil doit être fixé solidement sur le mur/au plafond
- selon les instructions d'installation. • Afin d'éviter tout risque de déclaration d'incendie ou d'électrocution, ne pas exposer cet
- appareil à la pluie ni à l'humidité. L'appareil ne devrait pas être exposé à des
- éclaboussures ou des projections d'eau. • Tous les travaux d'installation de ce produit
- devraient être confiés à des techniciens et dépanneurs professionnels ou des installateurs de système. • L'installation sera effectuée selon toutes les
- règles applicables d'installation. Les connexions doivent être conformes au
- code électrique local. • Les batteries (pack de batterie ou batteries
- installées) ne doivent pas être exposées à une chaleur excessive telle que la lumière du soleil, celle d'un feu ou du même ordre.

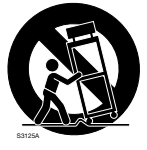

- 11) Débrancher cet appareil pendant les orages électriques ou s'il n'est pas utilisé sur de longues périodes de temps.
- 12) Toute réparation ou dépannage doit être confié à un personnel qualifié. Un dépannage est nécessaire lorsque l'appareil a été endommagé d'une manière quelconque, par exemple, lorsque le cordon d'alimentation électrique ou la prise ont été endommagés, quand du liquide s'est répandu dessus ou si des objets sont tombés dans l'appareil, lorsque l'appareil a été exposé à la pluie ou à l'humidité, ne fonctionne pas normalement ou s'il a fait une chute.

## Dépannage

## Ouvrir le logiciel source

- Ce produit contient un logiciel sous licence sous la norme GPL (Licence Grand Public GNU), la norme LGPL (licence moins grand public GNU), etc.
- Les clients peuvent reproduire, distribuer et modifier le code source du logiciel sous licence de Licence GPL et/ou de Licence LGPL. • Se référer aux instructions intitulées "readme.txt" qui se trouvent sur le CD-ROM fourni pour obtenir
- de plus amples informations à propos des licences de logiciel source ouvert et du code source.
- Veuillez noter que Panasonic ne répondra à aucune demande concernant le contenu du code source.

Le numéro de modèle et numéro de série de ce pro-

duit se trouve sur l'appareil.

No. de modèle No. de série

radio.

équipement

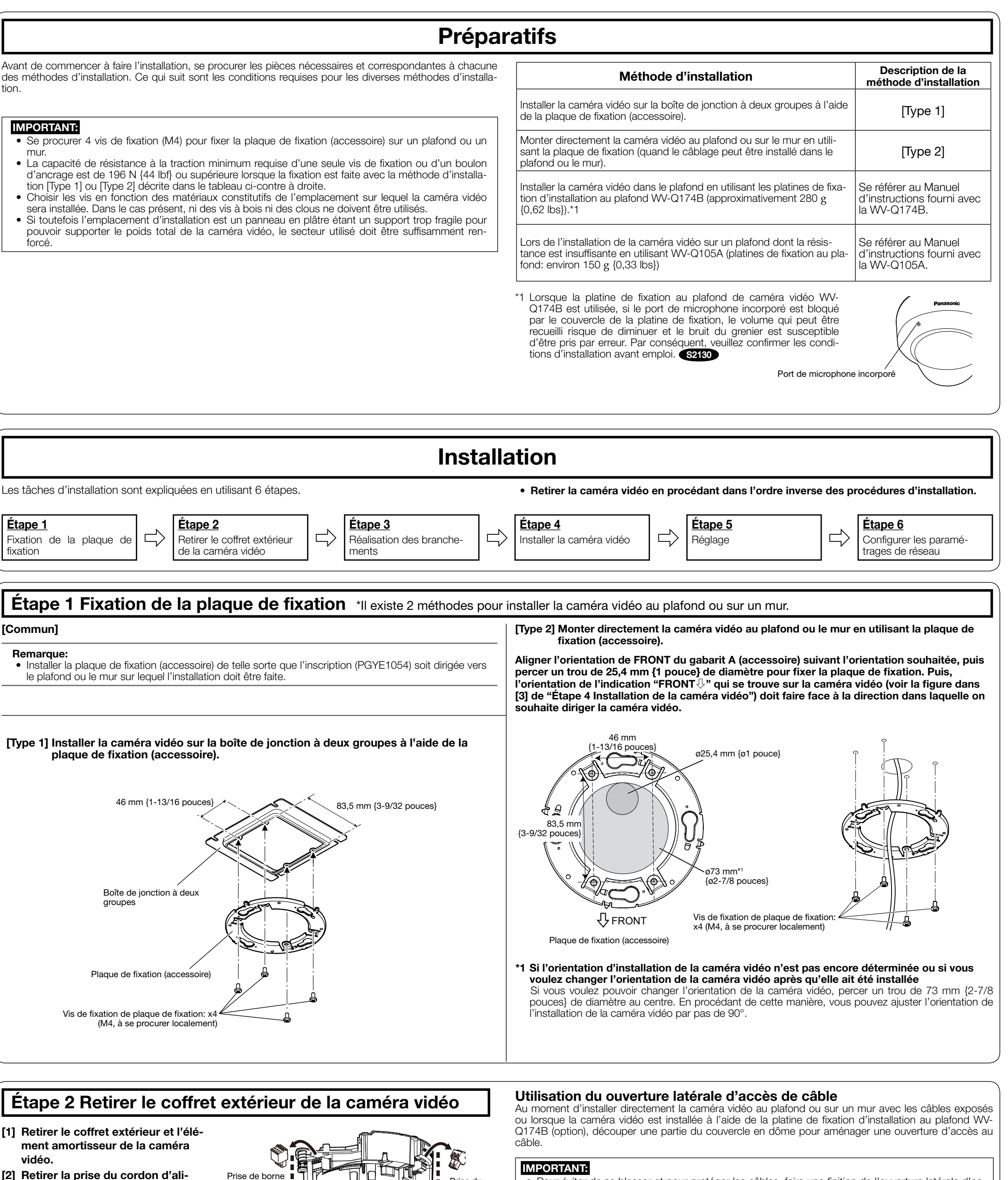

L'utilisation de cet équipement dans une zone résidentielle est susceptible de provoquer des interférences nuisibles, auquel cas l'utilisateur devra rriger ces interférences à ses propres frais. Avertissement de FCC: Pour assurer une conformité continue, (par exemple - n'utiliser que des câbles blindés lors de la connexion aux ordinateurs ou appareils périphériques). Tout changement ou modification non expressément approuvée par la partie responsable de la conformité pourraient annuler l'autorité de l'utilisateur à utiliser cet

Pour U.S.A.

- Pour U.S.A. -

CAN ICES-3(A)/NMB-3(A)

**THE**: Symbole de courant continu

### AVERTISSEMENT:

- [2] Retirer la prise du cordon d'alimentation (accessoire) et la prise de borne d'entrée/sortie externe (accessoire) fixées à la caméra vidéo. S2131L S2111L
- WV-S2231L / WV-S2211L • Ne pas retirer le câble auxiliaire.

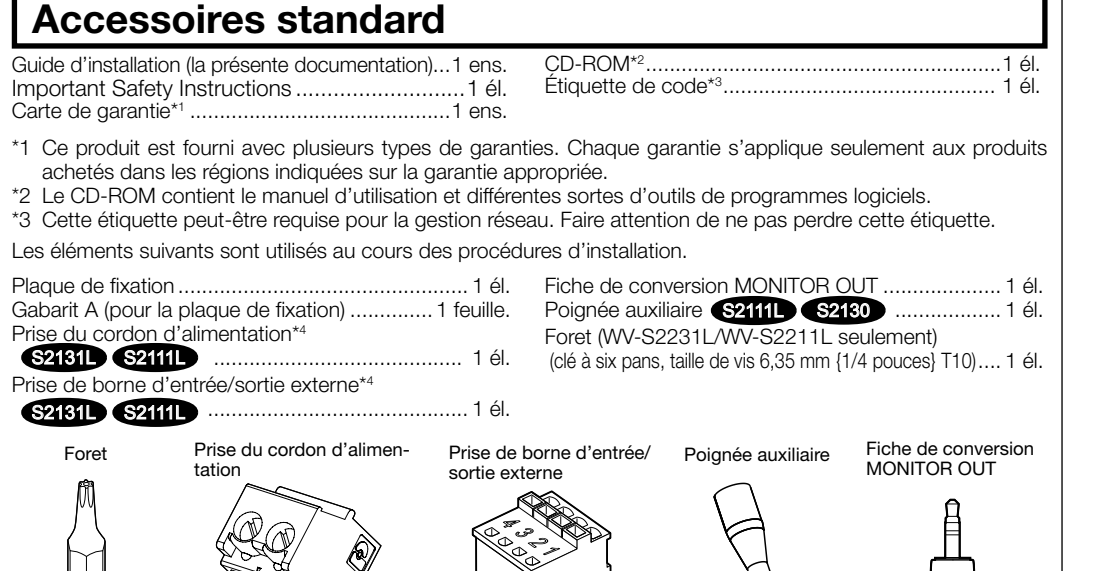

### ATTENTION:

- Tout changement ou modification non expressément approuvée par la partie responsable de la conformité pourraient annuler l'autorité de l'utilisateur à utiliser cet équipement.
- La caméra vidéo de réseau est seulement prévue pour un raccordement à un réseau Ethernet ou au réseau PoE sans acheminement à l'installation extérieure.

### - Pour Canada -

## À propos des manuels d'instructions

La documentation du produit est composée des documents suivants.

- Guide d'installation (la présente documentation): Explique l'installation, le montage, les connexions de câble et le réglage de champ angulaire d'observation. Ce manuel utilise le modèle WV-S2111L comme exemple dans les explications.
- Informations importantes (compris sur le disque CD-ROM): Fournit les informations de base relatives au produit.
- Manuel d'utilisation (compris sur le disque CD-ROM): Explique comment exécuter les paramétrages et comment utiliser cette caméra vidéo.

Le programme Adobe® Reader® est nécessaire pour lire le contenu de ces manuels d'utilisation qui se trouvent sur le CD-ROM fourni.

Lorsque Adobe Reader n'est pas installé sur l'ordinateur personnel, télécharger la plus récente version de Adobe

Reader à partir du site Internet Adobe et l'installer. L'aspect extérieur et d'autres parties apparaissant dans ce manuel peuvent présenter une différence avec le pro-

duit réel jusque dans des limites qui n'interféreront pas lors d'une utilisation normale pour des raisons d'amélioration du produit.

## Au sujet des indications

S2131L S2111L

\*4 La prise de borne d'entrée/sortie externe et la prise du cordon d'alimentation sont fixées à la caméra vidéo.

tion.

# mur.

forcé.

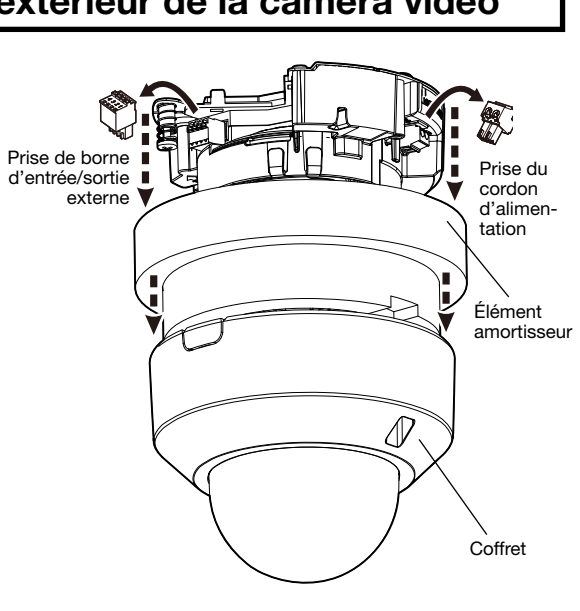

• Pour éviter de se blesser et pour protéger les câbles, faire une finition de l'ouverture latérale d'accès de câble avec une lime ou tout autre outil similaire pour éviter de laisser des parties tranchantes.

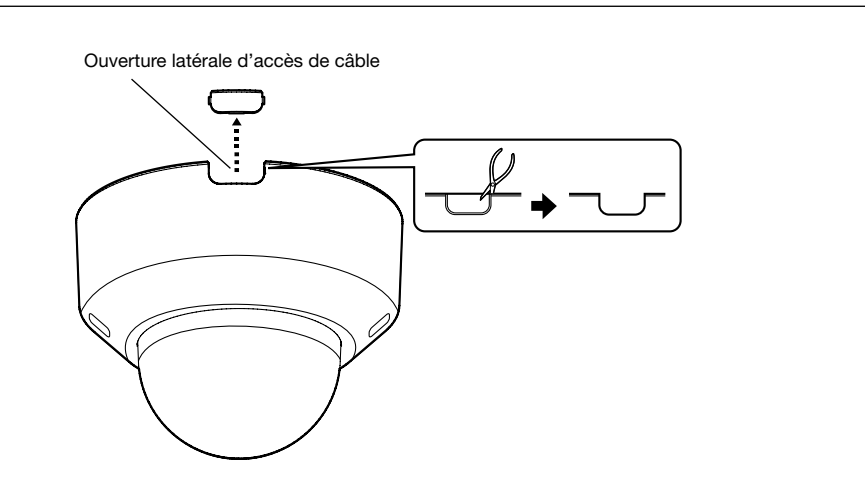

Avant de faire appel à un service, se reporter aux "Informations importantes" comprises sur le CD-ROM) et "Dépannage" dans le manuel d'utilisation (compris sur le CD-ROM) et confirmer la panne.

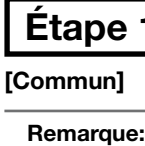

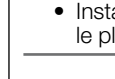

- Nous vous recommandons de lire attentivement ces instructions avant de raccorder ou d'utiliser cet appareil et de conserver précieusement ce manuel à des fins de consultation ultérieure.
- Pour obtenir les informations nécessaires sur la description de base à propos de ce produit, se référer à "Informations importantes" se trouvant sur le CD-ROM fourni. Pour obtenir de plus amples informations sur la façon d'exécuter les paramétrages et la manière de commander la caméra vidéo, se référer au manuel d'utilisation se trouvant sur le CD-ROM fourni. • Le numéro de modèle est abrégé dans certaines descriptions dans le présent manuel.
- For U.S. and Canada:

: Symbole de surface chaude

Étape 1

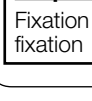

Panasonic System Communications Company of North America, Unit of Panasonic Corporation of North America www.panasonic.com/business/ For customer support, call 1.800.528.6747

Two Riverfront Plaza, Newark, NJ 07102-5490

Panasonic Canada Inc. 5770 Ambler Drive, Mississauga, Ontario, L4W 2T3 Canada (905)624-5010 www.panasonic.ca

For Europe and other countries: Panasonic Corporation http://www.panasonic.com

Panasonic System Networks Co., Ltd.

Fukuoka, Japan

© Panasonic System Networks Co., Ltd. 2016 N1116-0 PGQP2295ZA

Authorised Representative in EU: Panasonic Testing Centre Panasonic Marketing Europe GmbH

Winsbergring 15, 22525 Hamburg, Germany

## L'élimination des équipements et des batteries usagés

Applicable uniquement dans les pays membres de l'Union européenne et les pays disposant de systèmes de recyclage

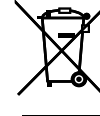

Apposé sur le produit lui-même, sur son emballage, ou figurant dans la documentation qui l'accompagne, ce pictogramme indique que les piles, appareils électriques et électroniques usagés, doivent être séparées des ordures ménagères. Afin de permettre le traitement, la valorisation et le recyclage adéquats des piles et des appareils

- usagés, veuillez les porter à l'un des points de collecte prévus, conformément à la législation nationale en vigueur. En les éliminant conformément à la réglementation en vigueur, vous contribuez à éviter le gaspillage de
- ressources précieuses ainsi qu'à protéger la santé humaine et l'environnement. Pour de plus amples renseignements sur la collecte et le recyclage, veuillez vous renseigner auprès des collectivités locales.

Le non-respect de la réglementation relative à l'élimination des déchets est passible d'une peine d'amende.

Note relative au pictogramme à apposer sur les piles (pictogramme du bas)

Si ce pictogramme est combiné avec un symbole chimique, il répond également aux exigences posées par la Directive relative au produit chimique concerné.

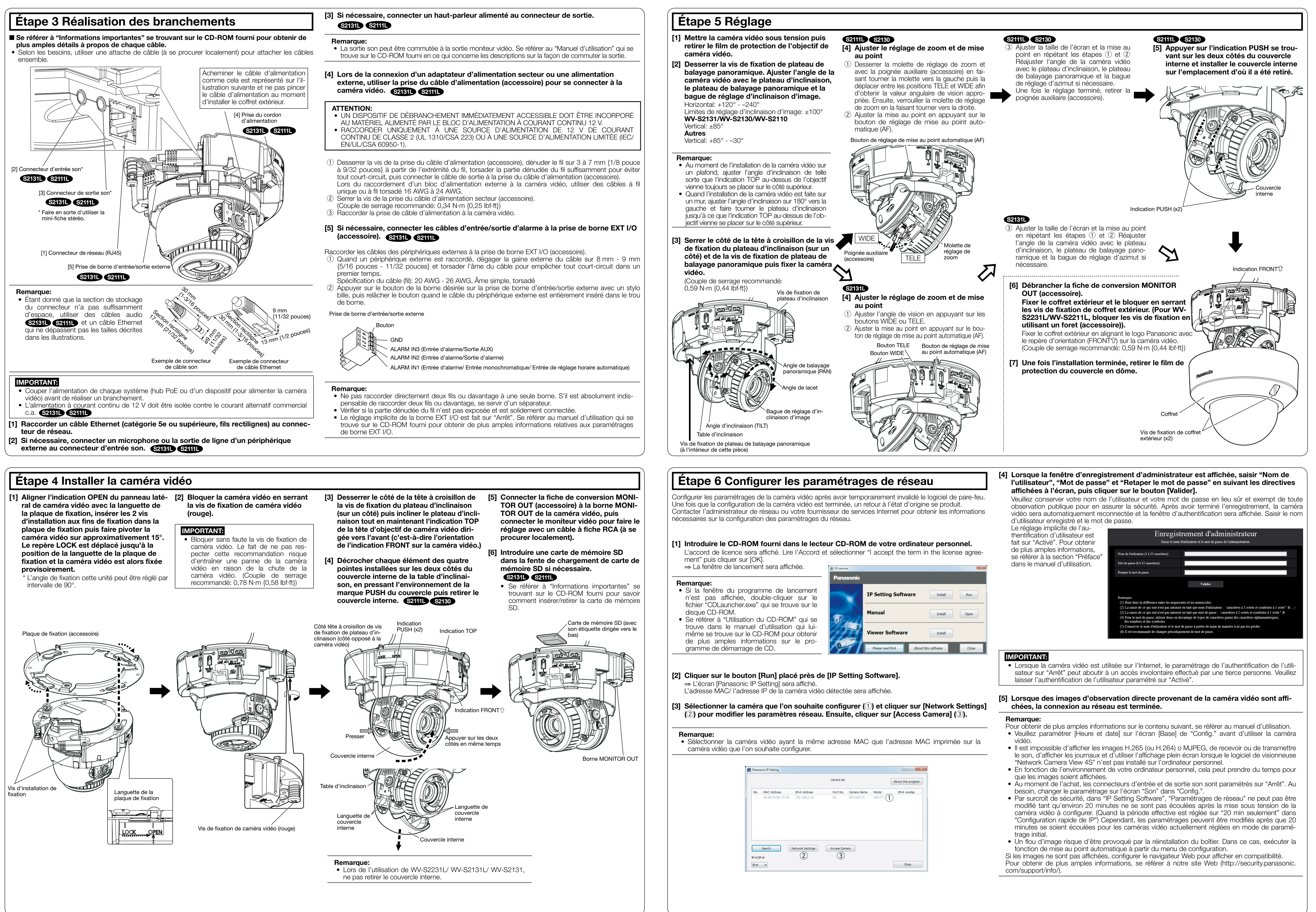

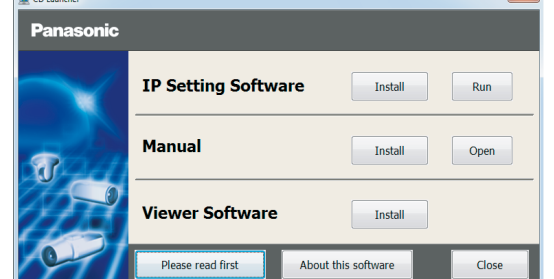

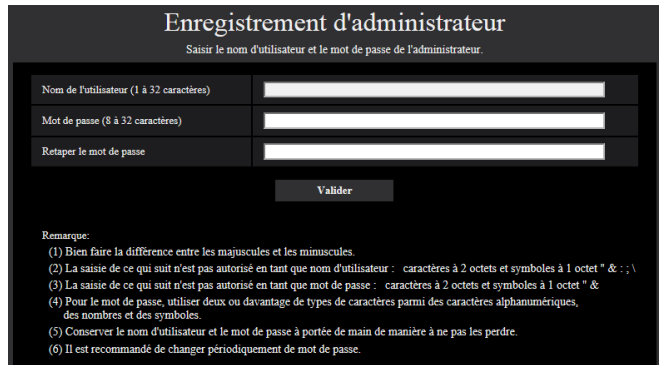

- 
- 
- 
- 
- 
-